## Rücksendeformular Bitte vollständig in DRUCKBUCHSTABEN ausfüllen!

 $\overline{1}$ 

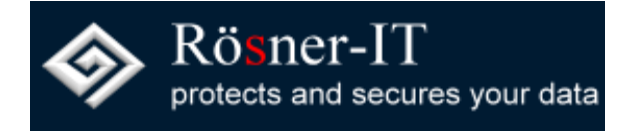

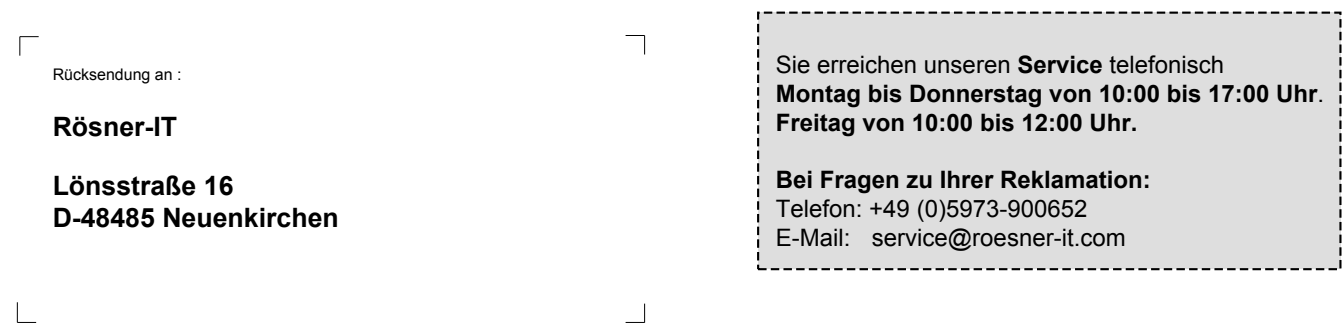

Wir bitten Sie, die Rücksendung ausreichend zu frankieren, da unfrei versandte Pakete leider nicht angenommen werden können. Das maximal erstattete Porto beträgt bis 10 kg 6,90 Euro, bis 20 kg 10,90 Euro und bis 31,5 kg 13,90 Euro für Pakete (dies entspricht den aktuellen Kosten der DHL). Die bereits angefallenen Versandkosten (Hinversand zum Kunden) werden NICHT erstattet, da dies eine erbrachte Dienstleistung ist, welche nicht zurückgenommen werden kann! Verpflichtungen zur Erstattung von Zahlungen müssen innerhalb von 30 Tagen erfüllt werden. Bei einer Widerrufserklärung: Frist beginnt für Sie mit der Absendung Ihrer Widerrufserklärung oder der Sache, für uns mit deren Empfang.

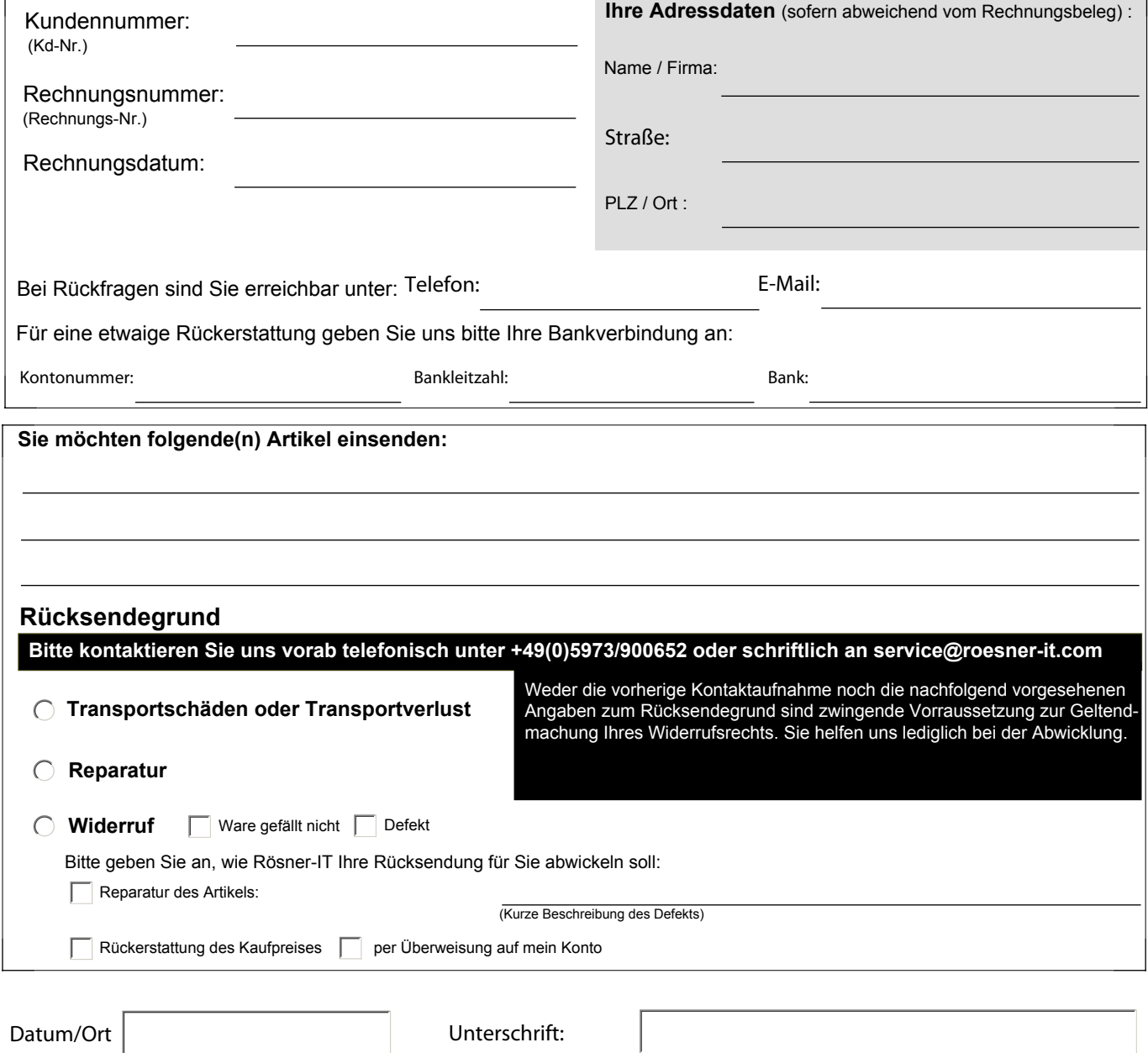